Introduction **La démarche scientifique**

En Mathématiques, adopter une démarche scientifique consiste à mener une réflexion abstraite en s'aidant de solides méthodes, autrement dit : associer l'imagination à la technique. Il est important de ne pas réduire cette science à l'apprentissage (certes indispensable) de procédures mécaniques et purement techniques mais plutôt de s'appuyer sur elles pour que l'imagination, la recherche vivante puisse s'exercer.

Cet ouvrage se propose de respecter cet équilibre, de manière très ciblée à partir des bulletins officiels des programmes de Mathématiques, qui mentionnent précisément ce dont les élèves doivent se rendre capables en classe de Terminale option Mathématiques expertes.

# **1 Compétences de la classe de Terminale générale (Maths expertes)**

#### **A Chercher, expérimenter (en particulier à l'aide d'outils logiciels)**

Utiliser un langage de programmation, un logiciel de géométrie dynamique, un logiciel de calcul formel ou même un tableur permet d'aborder le problème posé sous un certain angle. Ce sont des outils assez faciles, qui permettent de donner des idées de recherche et peuvent se révéler être un formidable outil de vérification de calculs algébriques.

#### **Conseils du professeur**

▼

Il faut disposer des logiciels suivants : Python, GeoGebra, Xcas (ou Xcas en ligne) et Excel (ou Open Office Calc).

- Python est un langage de programmation (qui permet de faire fonctionner des algorithmes).
- GeoGebra est un logiciel de géométrie dynamique (qui permet de construire des courbes, des graphiques, etc.).
- Xcas est un logiciel de calcul formel : il effectue des calculs algébriques (développement, factorisation, simplification, etc.).
- Excel (ou Open Office Calc) est un tableur. Il comporte des cellules, et des instructions permettant d'effectuer des calculs (somme, moyenne, etc.).

En classe, il est déjà un peu tard pour découvrir ces logiciels. Comme ils sont gratuits (sauf Excel), il ne faut pas hésiter à les télécharger chez soi et à les utiliser au moins une à deux fois avant. Les enseignants ajoutent souvent des indications dans la feuille photocopiée du problème qu'ils vous soumettront. Normalement, avec un peu d'habitude sur le logiciel, cinq minutes vous suffiront pour trouver ce que le professeur attend. En revanche, si vous n'êtes pas habitué au logiciel, vous passerez une heure sans rien comprendre et aurez tout oublié une fois sorti de cours. Conclusion : télécharger le logiciel (ou l'application avant) et regarder comment il fonctionne avant d'aller en cours.

# **B** Modéliser, réaliser des simulations numériques d'un modèle. **valider ou invalider un modèle**

Surtout dans le domaine des graphes et des probabilités, l'ordinateur peut permettre de dégager une certaine tendance ou loi mathématique à découvrir, ou au contraire d'écarter une conclusion erronée (l'ordinateur est assez efficace lorsqu'on souhaite vérifier si une théorie a l'air vraie ou pas).

#### **Conseils du professeur**

▼

▼

On peut modéliser toute sorte d'expérience avec un ordinateur. L'exemple le plus simple est le lancer d'un dé à six faces avec l'instruction random.randint(1,6) sous Python. Comme les lois mathématiques (en probabilités notamment) ont tendance à se dégager pour un grand nombre d'expériences identiques, on préfère faire faire ce travail fastidieux par un ordinateur : il est en effet éprouvant d'effectuer à la main 1 000 ou 10 000 lancers de dés, alors qu'un ordinateur est capable de le faire en une fraction de seconde.

En général, toute modélisation est guidée par le professeur qui utilisera le plus souvent des algorithmes.

# **C Représenter, choisir un cadre (numérique, algébrique, géométrique, etc.), changer de registre**

Suivant ce qui est demandé dans l'exercice, il faut être capable de comprendre quel domaine est concerné. Me demande-t-on un calcul numérique ? Un calcul algébrique ? Un graphe ? En général, c'est précisé mais il faut être capable en Terminale de combiner ces différents registres. Les professeurs aiment beaucoup faire construire des repères, des graphes, des diagrammes, des tableaux… à leurs élèves. Les représentations graphiques sont même parfois un bon prélude à un calcul algébrique.

#### **Conseils du professeur**

En T<sup>le</sup>, beaucoup de points sont accordés à la qualité de la représentation graphique. Une représentation graphique tracée avec soin peut rapporter parfois jusqu'à deux points (sur 20). Ce n'est pas quelque chose de difficile, il suffit juste d'être soigneux et d'avoir un matériel de géométrie complet (équerre, règle, rapporteur, compas, crayon bois, gomme). Sinon, de plus en plus, des impressions de courbes tracées sous GeoGebra sont autorisées dans les devoirs maisons. Dans ce cas, la compétence est différente, il faut savoir utiliser intelligemment le zoom et le cadrage de figures. Bien penser à choisir une échelle adaptée, des légendes cohérentes, etc.

▼

▼

# **D Raisonner, démontrer, trouver des résultats partiels et les mettre en perspective**

Raisonner revient à lier de manière logique des propositions. Chaque étape d'un raisonnement devra être validée par une démonstration, c'est-à-dire une preuve (on met alors en perspective les résultats partiels, le cheminement de pensée en quelque sorte). La démonstration est en quelque sorte « l'épreuve du feu » du raisonnement.

Raisonner « bien » est une compétence fondamentale en mathématiques. Pour la développer, rien de mieux que de s'attaquer à des problèmes algébriques sur les suites, les nombres ou les complexes).

#### **Conseil du professeur**

Il vaut mieux faire clair et concis que long et pénible à lire. Les mathématiques sont une discipline où l'on ne ment pas. Si votre raisonnement est solide, il sera agréable à lire et aura la force de l'évidence. Il faut faire simple et rigoureux.

#### **E Calculer, appliquer des techniques et mettre en œuvre des algorithmes**

Calculer ou appliquer des techniques est une capacité algébrique. Pour la dominer, il faut essentiellement s'exercer, s'entraîner sur des exercices parfois un peu répétitifs.

Mettre en œuvre des algorithmes est en revanche beaucoup plus délicat, mais en passant du temps sur Python, on fait assez vite des progrès. Chose importante : les programmes (ou algorithmes) sont de plus en plus présents, ils permettent de conjecturer ou de mettre à l'épreuve une modélisation. Il faut donc s'investir dans cette compétence.

#### **Conseils du professeur**

On peut demander la création d'un algorithme de A à Z. Dans ce cas, il faut se constituer une petite bibliothèque de programmes tout fait (sous forme d'un calepin, ou d'un répertoire). C'est en programmant qu'on devient programmeur. Au début, créer un algorithme paraît insurmontable. Une fois qu'on en connaît cinq ou six par cœur, cela devient facile.

#### **F Communiquer un résultat par oral ou par écrit, expliquer une démarche**

L'aspect rédactionnel des mathématiques est fondamental : très rigoureux, il doit suivre des règles logiques qui s'enchaînent jusqu'à aboutir à une conclusion infaillible. Chaque étape doit être d'une transparence totale, sans aucune ambiguïté.

Il est de plus en plus fréquent qu'un professeur passe dans les rangs et vous interroge sur votre démarche lorsqu'un exercice demande à être résolu. Sans être un grand orateur, vous devez être capable en quelques mots de justifier vos idées, la direction que vous avez choisie. Peu importe que vous soyez dans la bonne ou la mauvaise direction, le professeur évaluera votre dynamisme, vos idées de recherche, pas forcément leur aboutissement.

#### **Conseils du professeur**

▼

Essayez toujours de vous souvenir de votre cours (et de l'enchaînement des différents paragraphes). Un exercice est souvent posé pour illustrer une notion fraîchement vue en classe. On ne risque pas de vous interroger sur le théorème de Thalès de 3<sup>e</sup> si vous faite un exercice sur les graphes pondérés par exemple. Il vous faut faire un effort de contextualisation puis de mémoire : « pourquoi me pose-t-on cette question ? » est la remarque que vous devez vous faire au moment où vous prenez connaissance de l'exercice. À quel chapitre, cet exercice se rapporte-t-il ?

# **2 Récapitulatif des exercices illustrant les compétences**

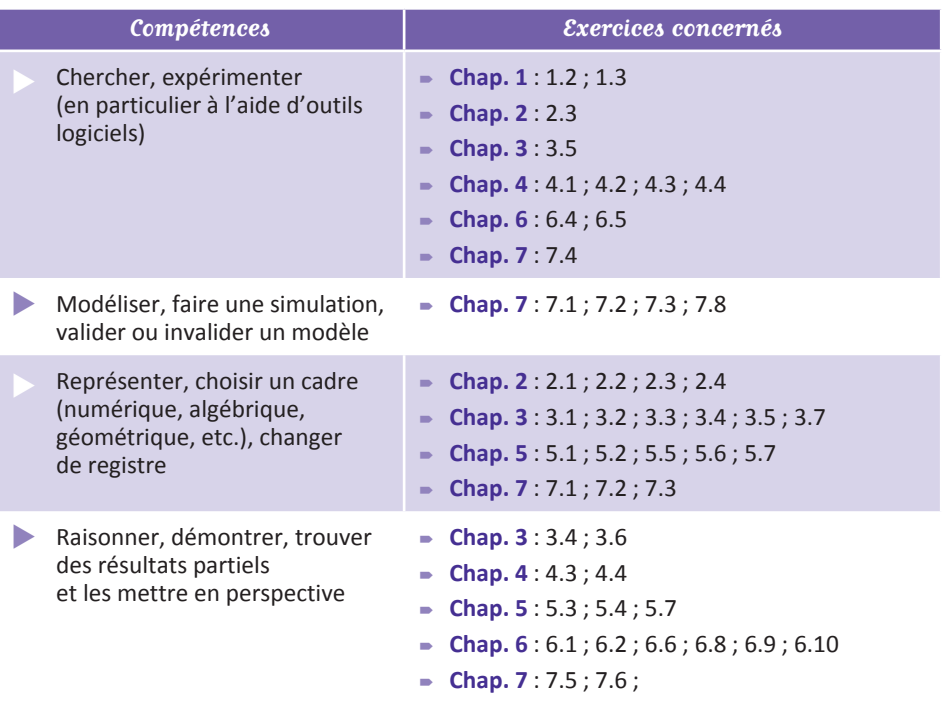

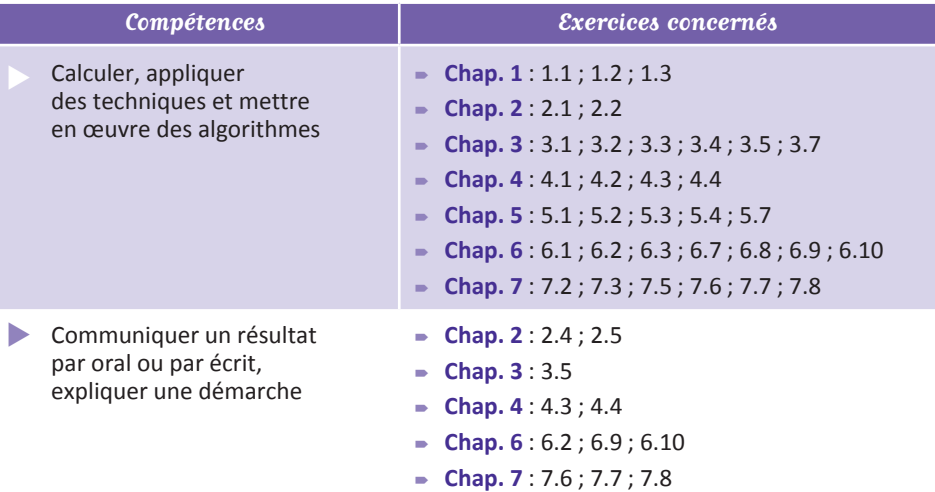

# Chapitre 1 **Nombres complexes : point de vue algébrique**

# **Cours**

**1** Ensemble  $\mathbb C$  des nombres complexes. **Partie réelle et partie imaginaire. Opérations**

# **Définition du nombre** *i*

Le nombre i, appelé nombre imaginaire (ou impossible) est un nombre inventé par Descartes (1596-1650) vérifiant *i* <sup>2</sup> =−1 .

# **Définition d'un nombre complexe**

Un nombre complexe est un nombre de la forme  $a+ib$  où  $a,b \in \mathbb{R}$ .

## **Notation**

L'ensemble de tous les nombres complexes se note  $\mathbb C$ .

# **Définition**

Soit  $z = a + ib$  un nombre complexe. On appelle :

- partie réelle de *z*, le nombre réel noté Re(*z*) défini par Re(*z*)=*a*
- partie imaginaire de *z*, le nombre réel noté  $Im(z)$  défini par  $Im(z)=b$ .

# **Propriétés (opérations)**

Soient  $z_1 = a_1 + ib_1$  et  $z_2 = a_2 + ib_2$  alors : 1.  $z_1 + z_2 = a_1 + a_2 + i(b_1 + b_2)$ **2.**  $z_1 - z_2 = a_1 - a_2 + i(b_1 - b_2)$ **3.**  $z_1 \times z_2 = (a_1 + ib_1)(a_2 + ib_2) = a_1a_2 - b_1b_2 + i(a_1b_2 + b_1a_2)$  (car  $i^2 = -1$ ) **4.** Soit  $z = a + ib$  alors  $\frac{1}{z}$  $=\frac{1}{a+ib}=\frac{a-ib}{(a+ib)(a-ib)}$  $=\frac{a-ib}{a^2+b^2}$ .